1.  $\blacksquare$ 

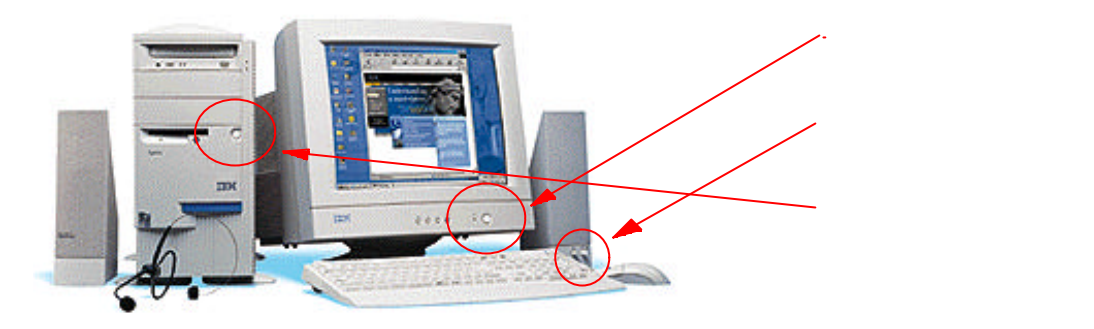

 $2.$ 

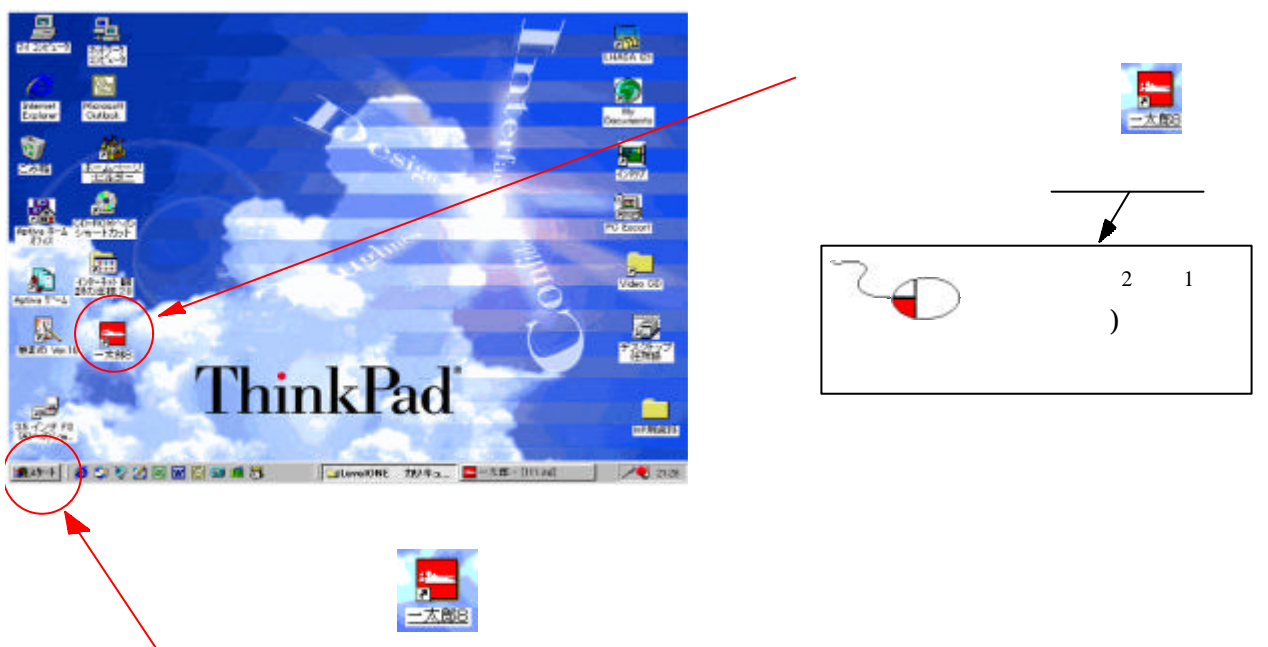

初心者 カレンダー作成カリキュラム(一太郎V8

JUSTSYSTEM

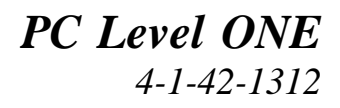

## $3\overline{}$

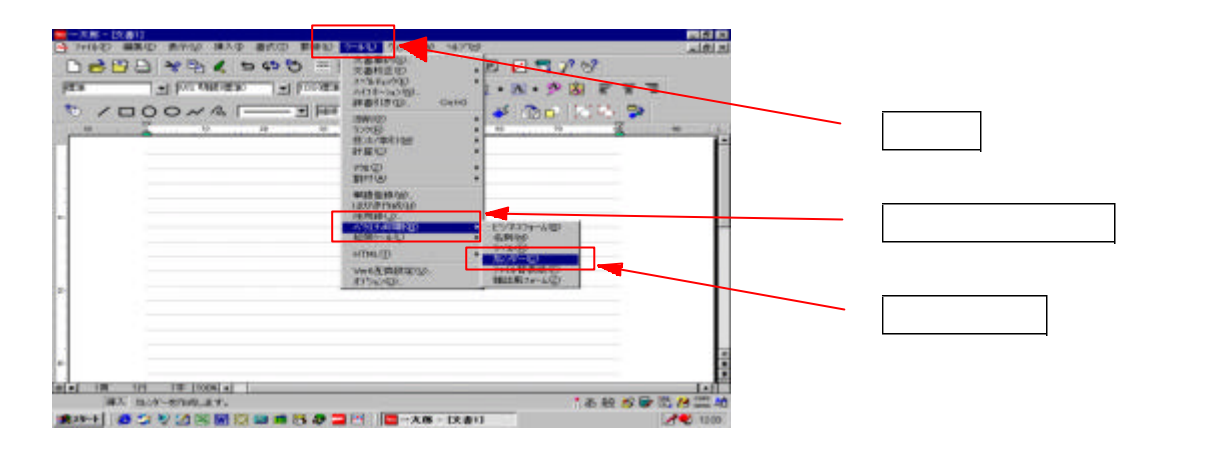

初心者 カレンダー作成カリキュラム(一太郎V8

 $4.$ 

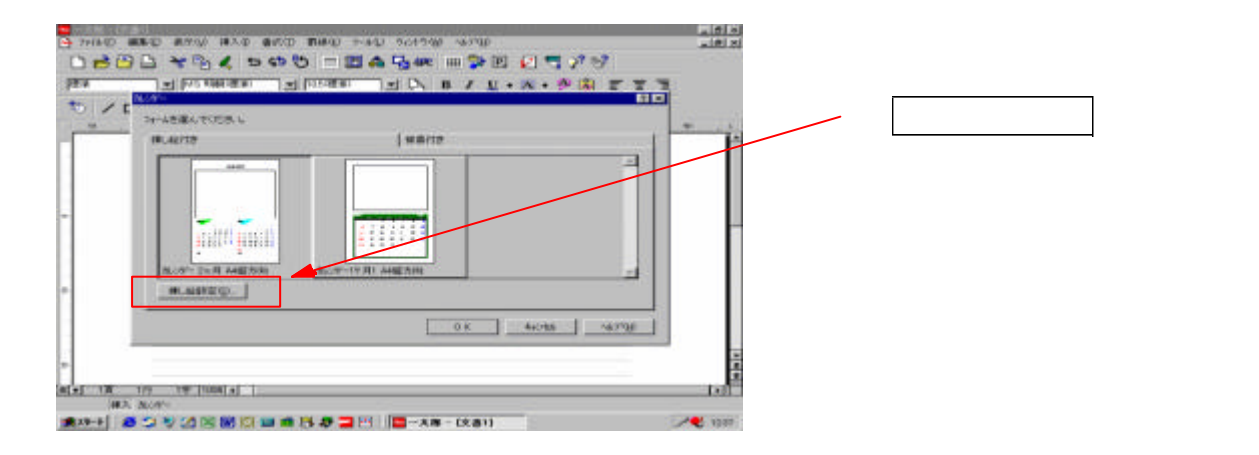

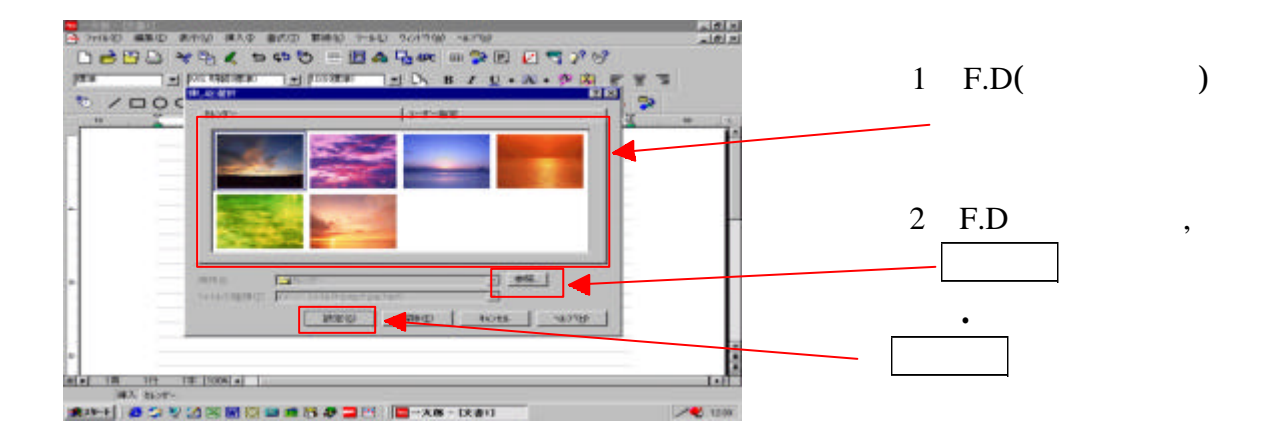

## 4.1 3.5 FD 5.

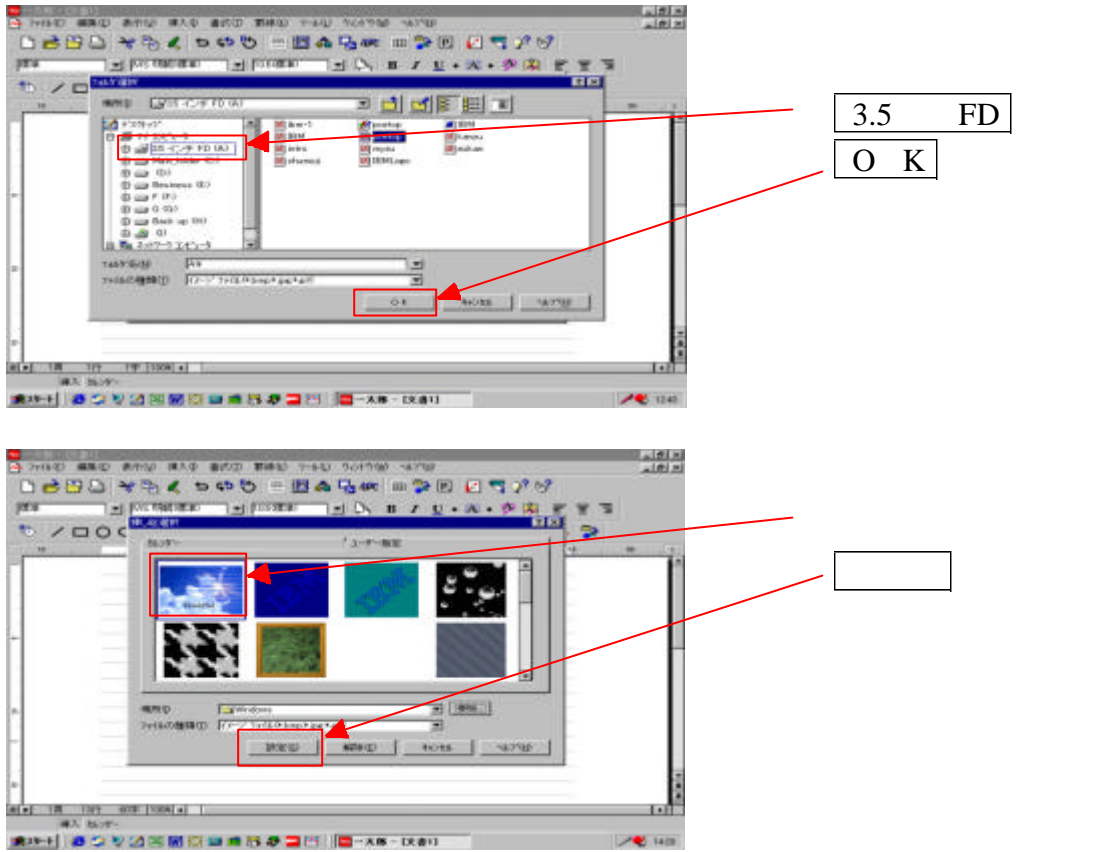

初心者 カレンダー作成カリキュラム(一太郎V8

 $\overline{\mathbf{5}}$ 

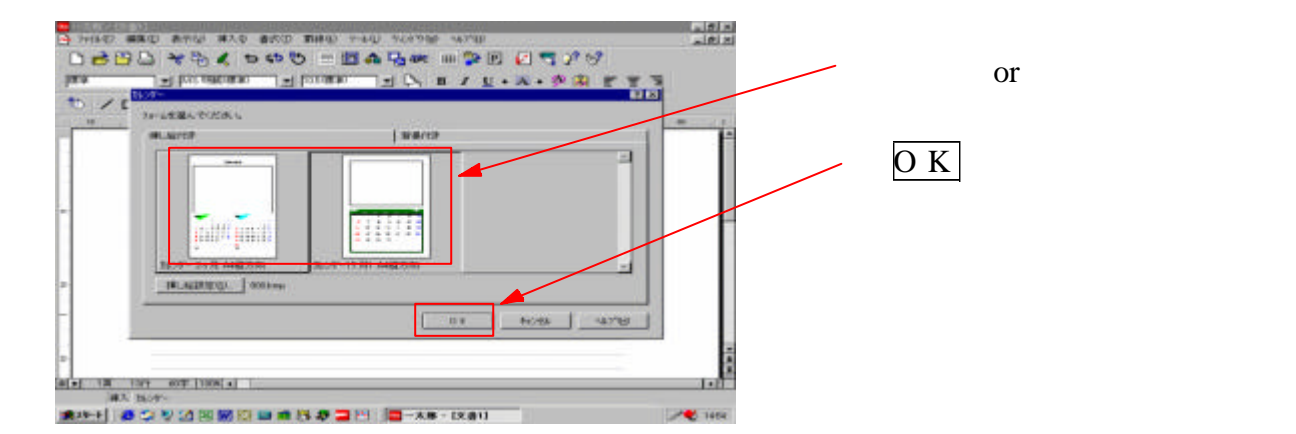

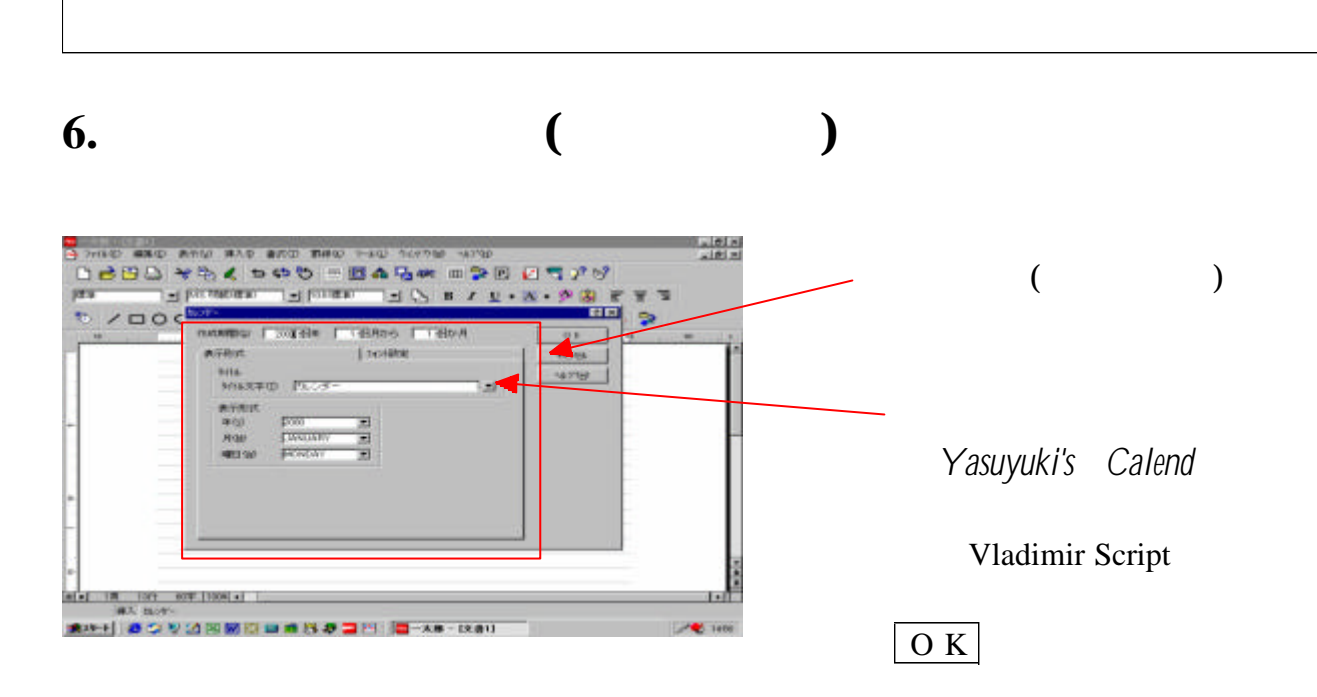

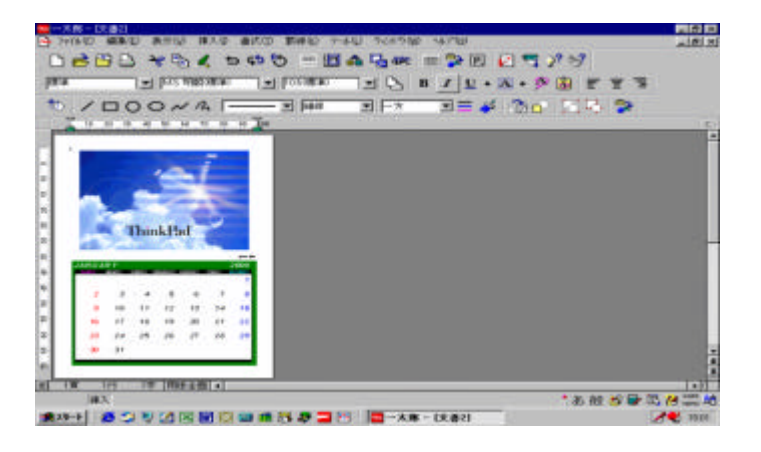

**7.** 文字の挿入

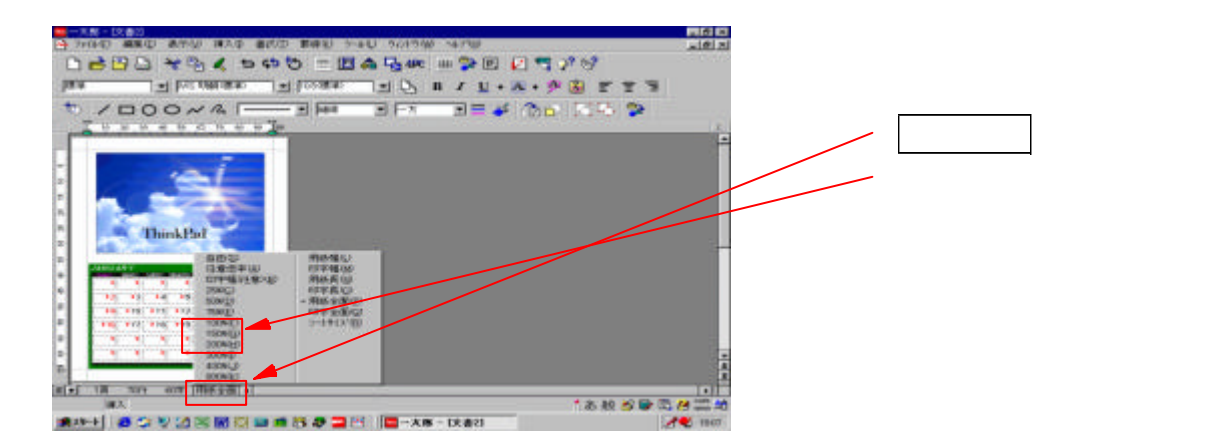

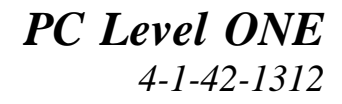

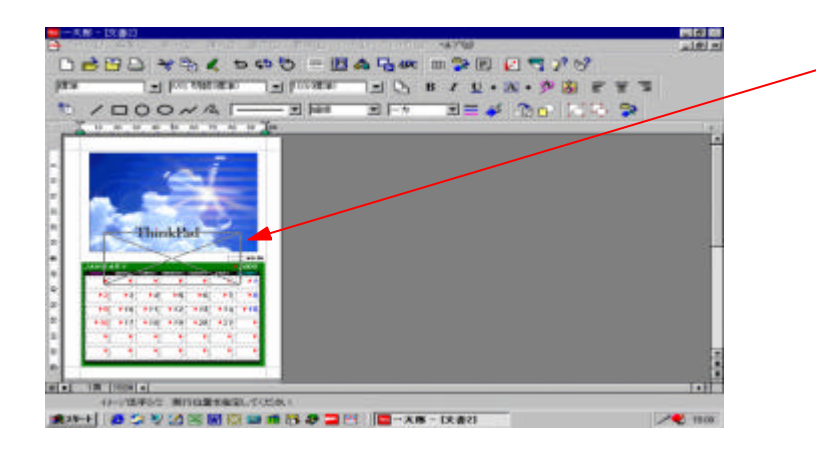

初心者 カレンダー作成カリキュラム(一太郎V8

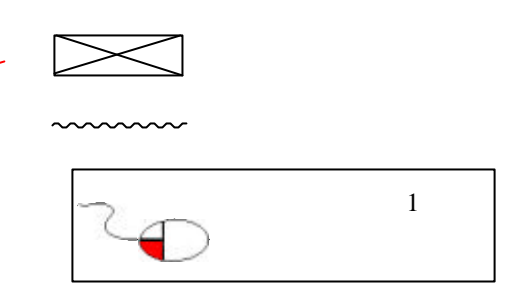

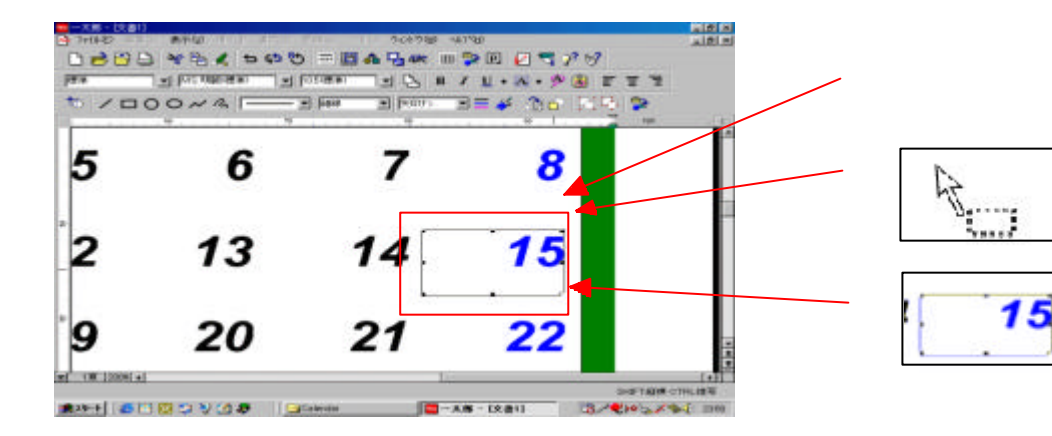

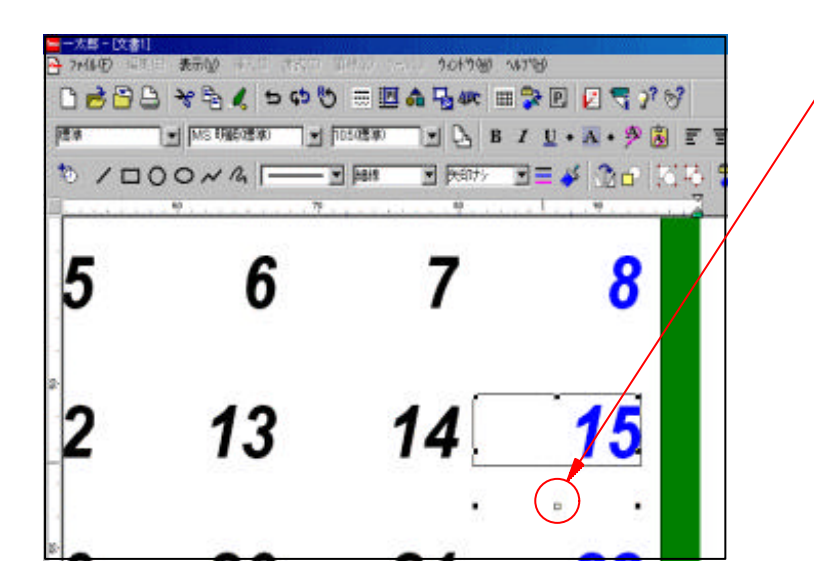

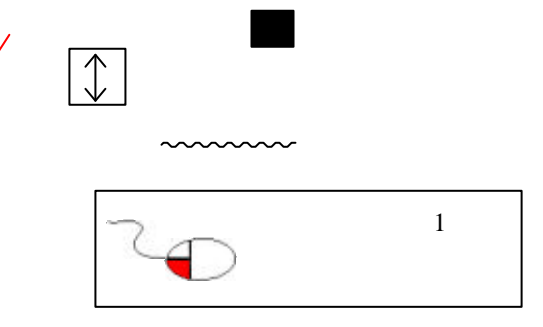

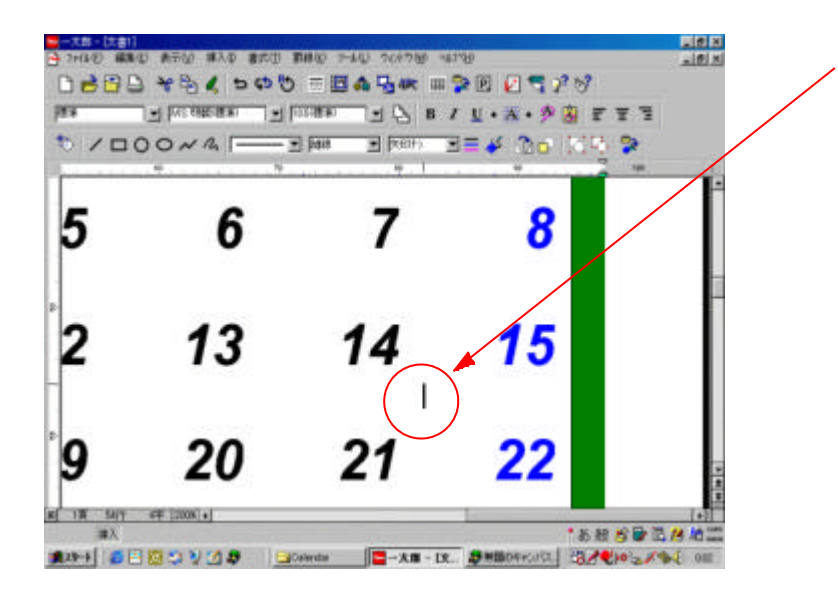

初心者 カレンダー作成カリキュラム(一太郎V8

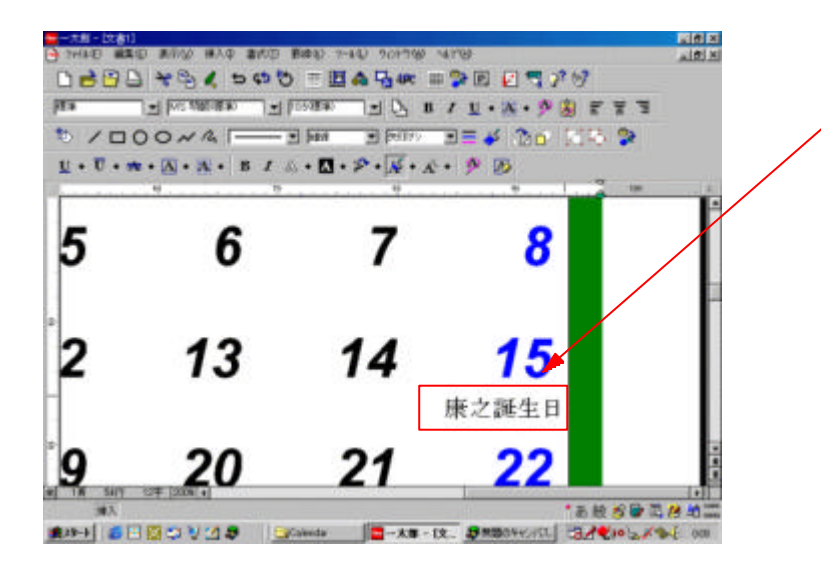

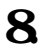

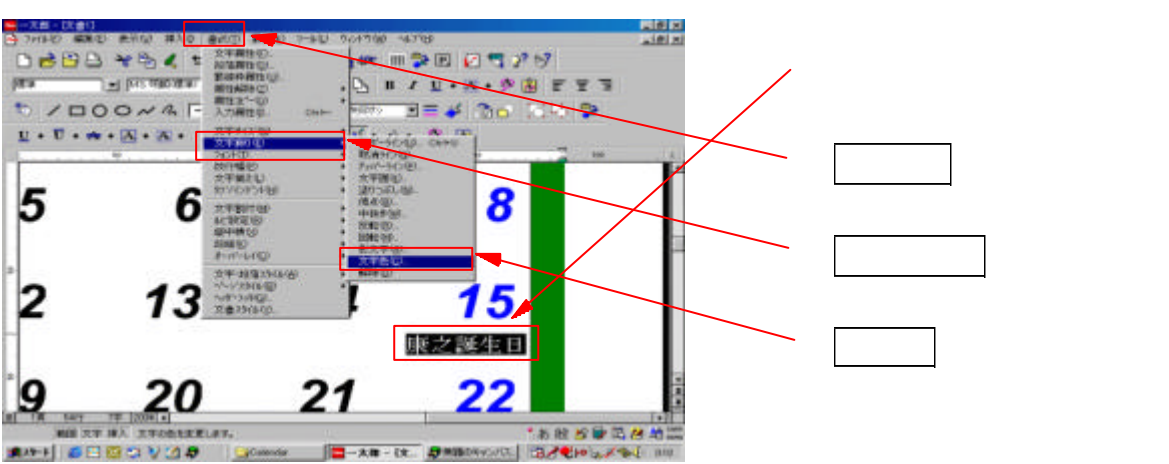

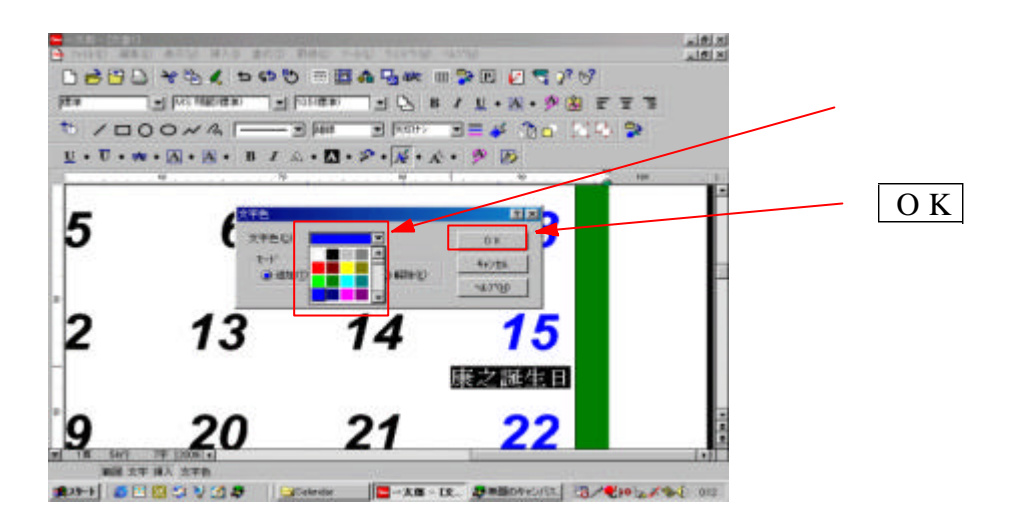

初心者 カレンダー作成カリキュラム(一太郎V8

15

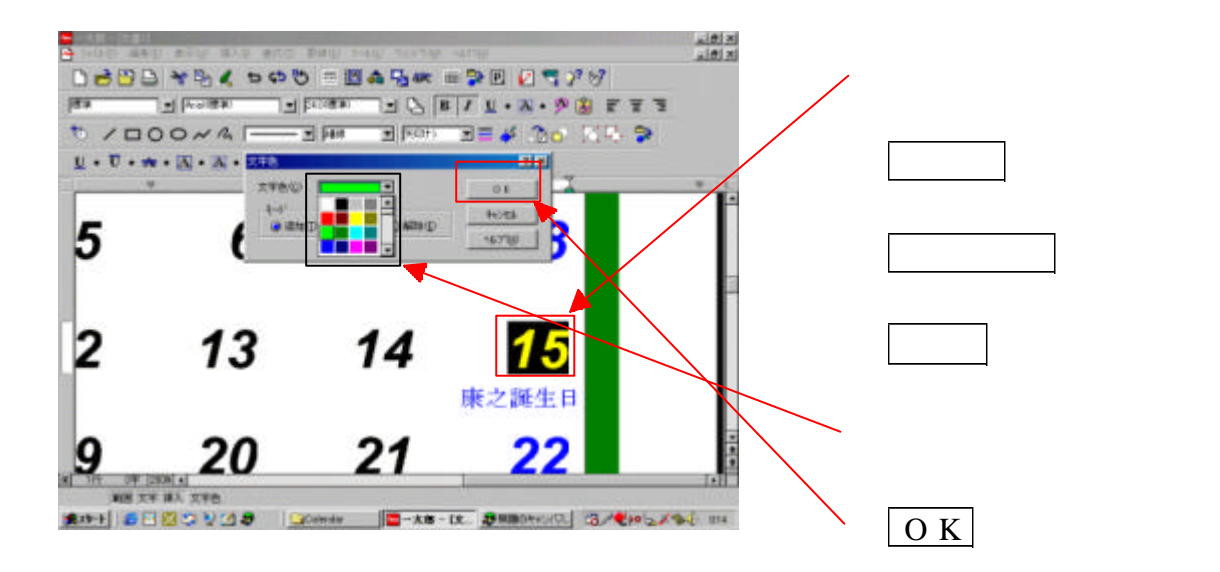

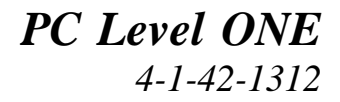

#### $9.$

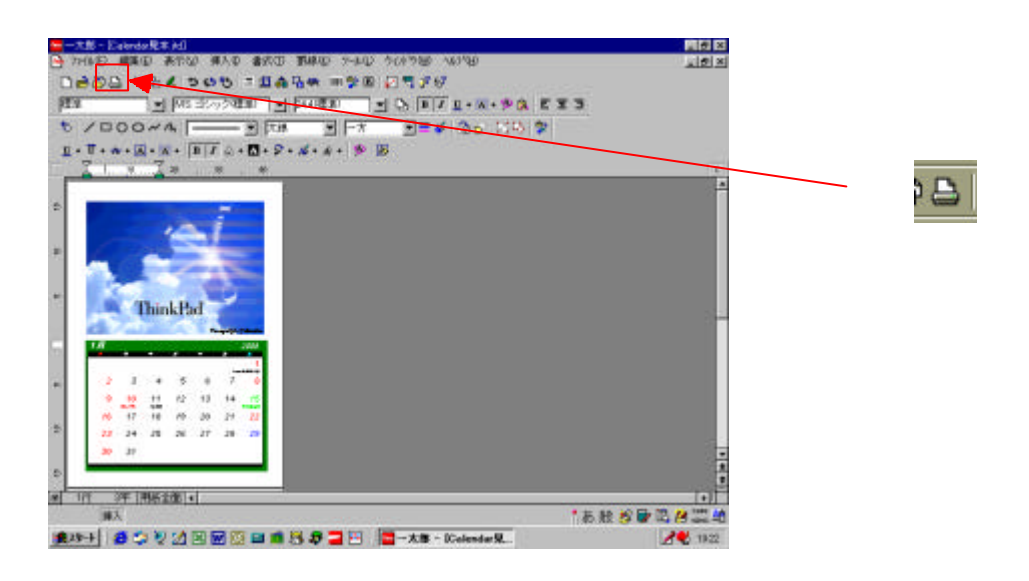

初心者 カレンダー作成カリキュラム(一太郎V8

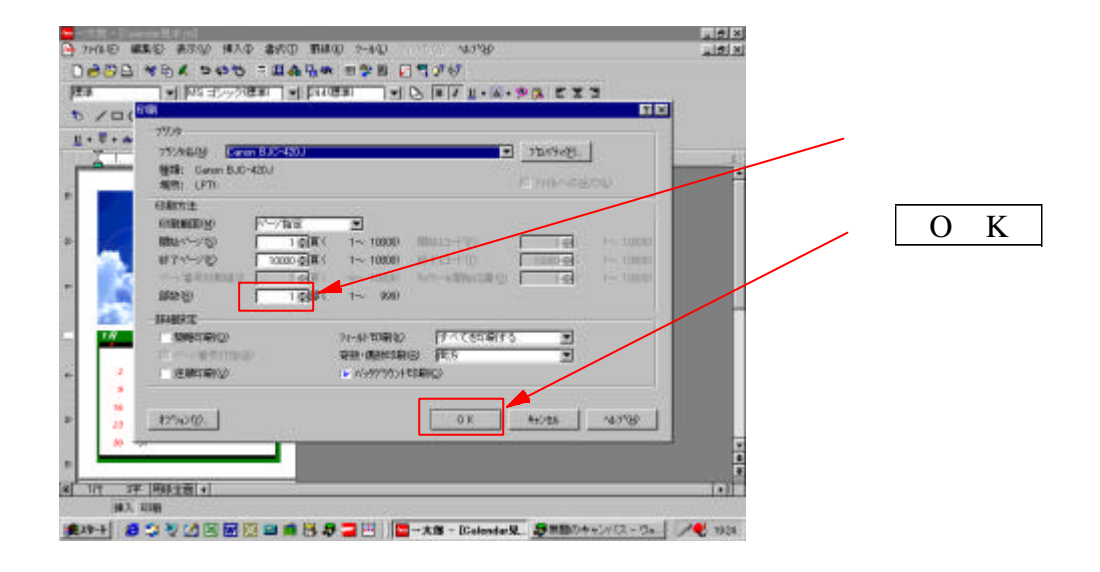

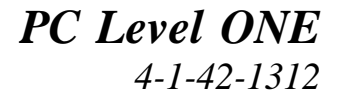

## $10$

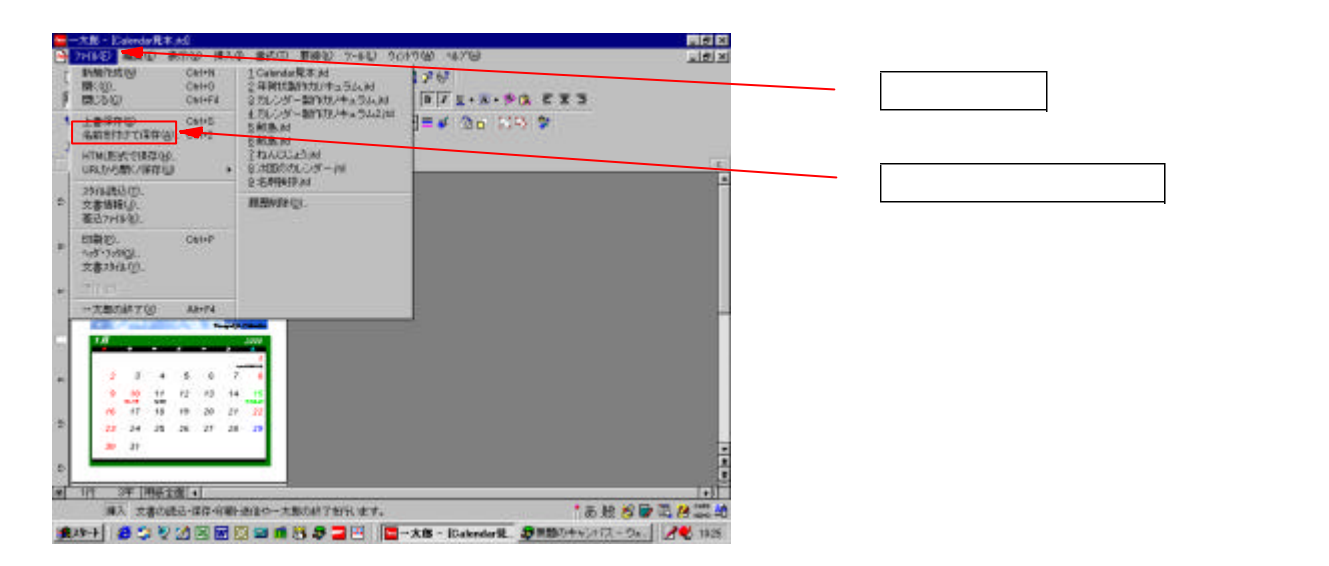

初心者 カレンダー作成カリキュラム(一太郎V8

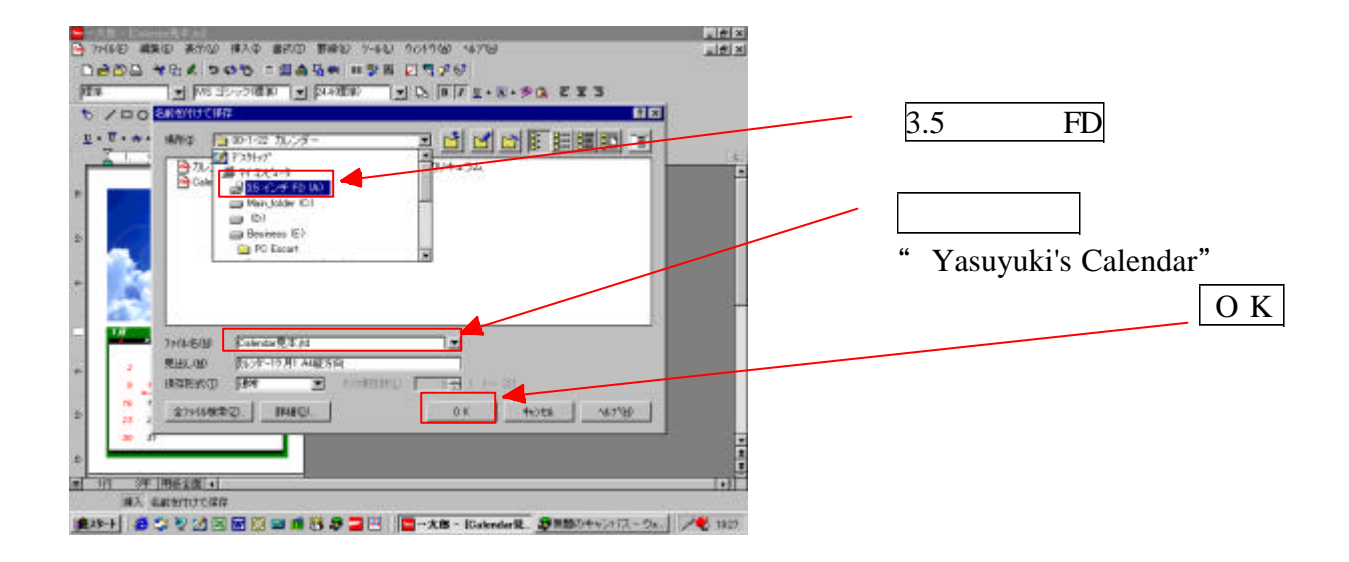

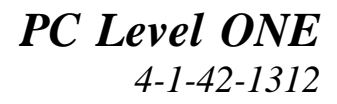

# 11.

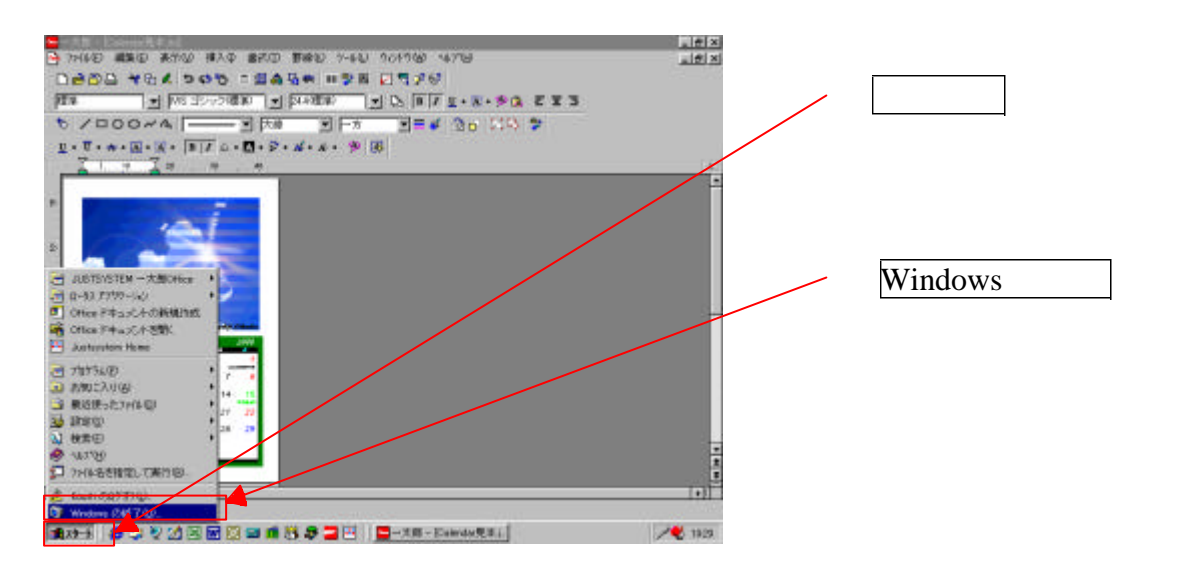

初心者 カレンダー作成カリキュラム(一太郎V8

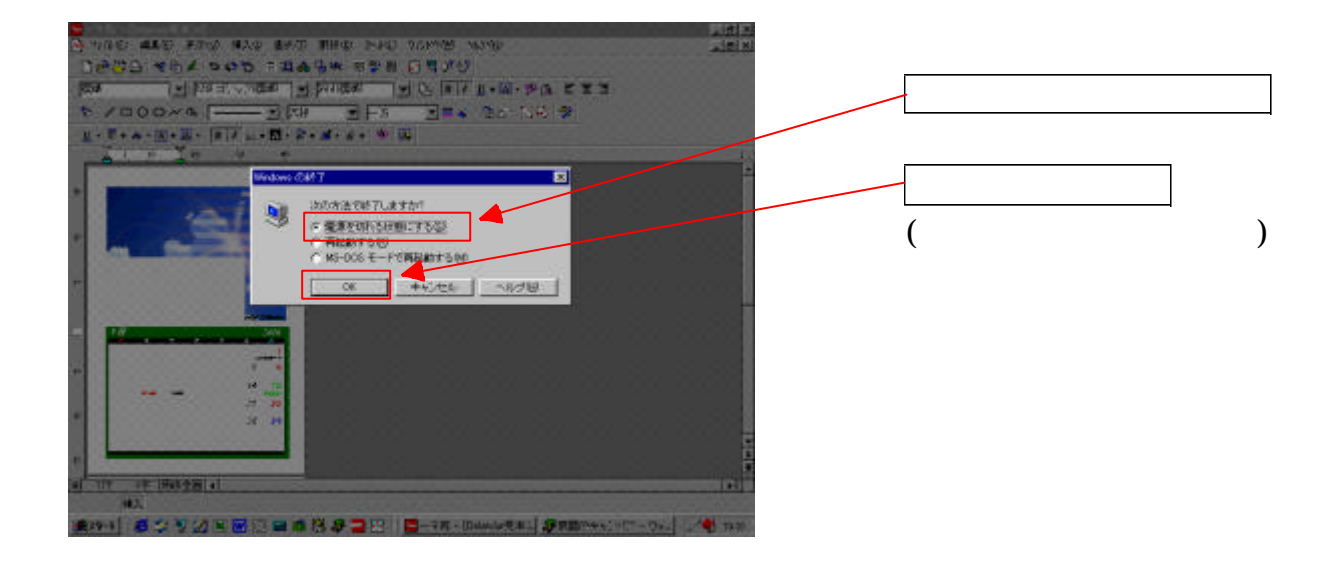

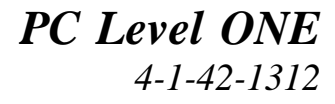